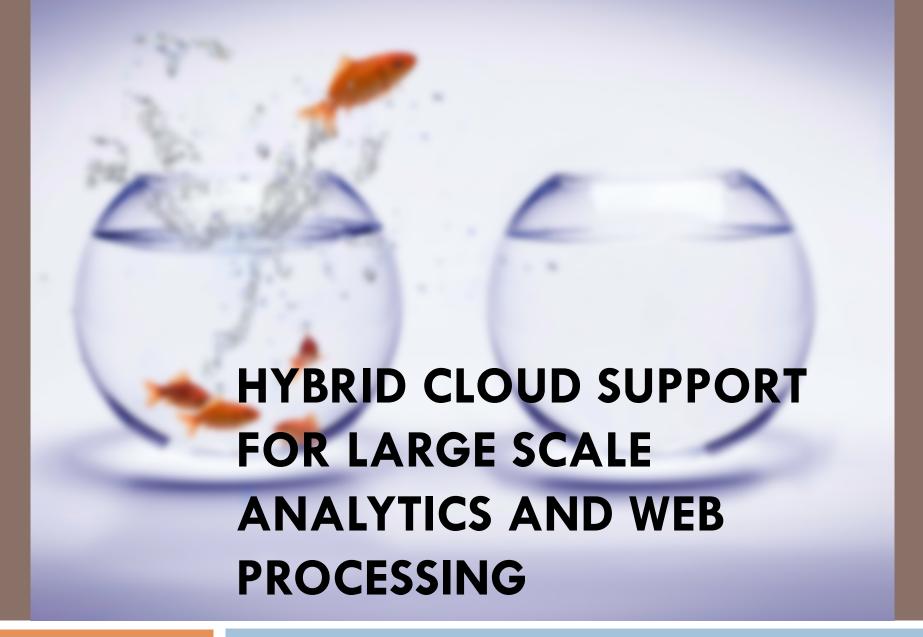

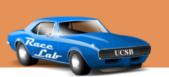

Navraj Chohan, Anand Gupta, Chris Bunch, Kowshik Prakasam, and Chandra Krintz

#### Overview

- Google App Engine (GAE)
- GAE Analytics Libraries
- AppScale
- Hybrid
  - Data synchronization
  - Hive Analytics
- Evaluation
- Conclusion

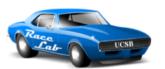

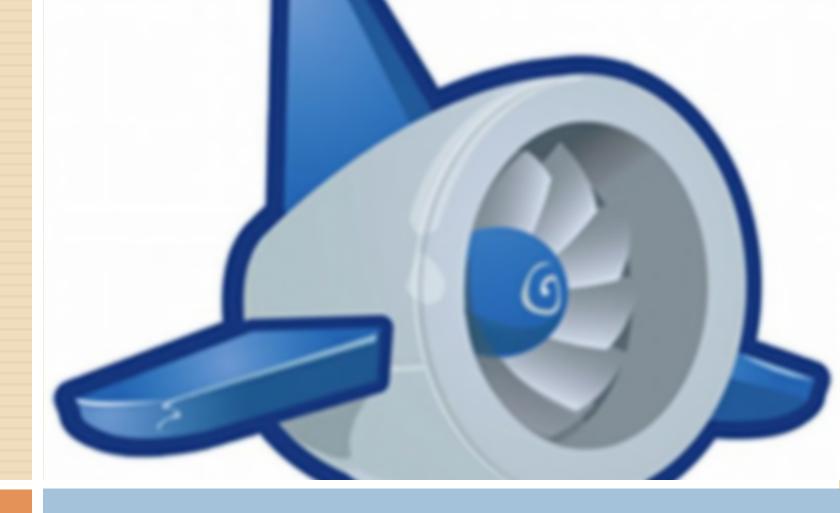

#### Google App Engine

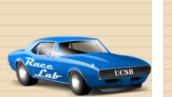

# Google App Engine

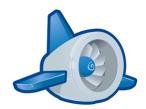

- □ Platform-as-a-Service
  - Developers focus on their applications
  - Test locally then deploy on Google's infrastructure
- Language Support
  - Python 2.5 and 2.7
  - Java
  - Go
- □ 500,000 existing apps
- Auto-scaling, pay-as-you-go
  - Web requests, background tasks, and storage

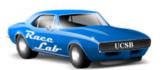

# Google App Engine APIs

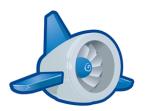

| Name        | Description                         |  |
|-------------|-------------------------------------|--|
| Datastore   | Key/Value object storage            |  |
| Memcache    | Distributed caching service         |  |
| Blobstore   | Storage of large files              |  |
| Channel     | Long lived JavaScript connections   |  |
| Images      | Simple image manipulation           |  |
| Mail        | Sending and receiving email         |  |
| Users       | Login service with Google Accounts  |  |
| Task Queues | Background tasks                    |  |
| URL Fetch   | Resource fetching with HTTP request |  |
| XMPP        | XMPP-compatible messaging service   |  |

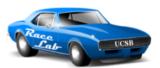

# Google App Engine 4

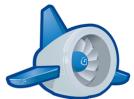

- Restrictions to enforce scalability and security
  - Limited query support
  - Runtime restrictions
  - No socket access, no file system access
  - White-list of libraries

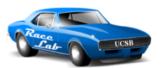

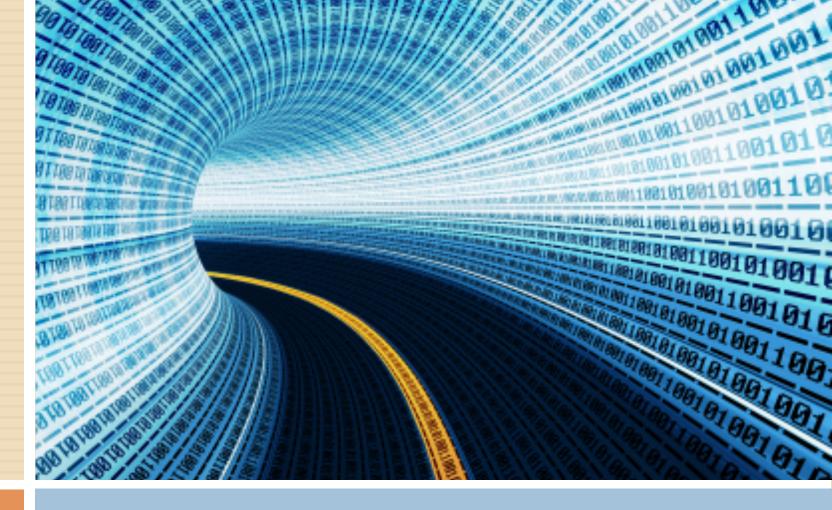

#### Data Analytics in GAE

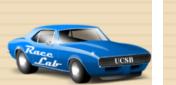

#### Task Queues

- Background tasks of 10 minutes
  - taskqueue.add(url='/path/to/my/worker')
- Task names to prevent fork bombs
- Task Queue Chaining
  - Splitting up large background jobs is the burden of the developer
- GAE Analytics libraries abstract away the Task
   Queue (TQ)

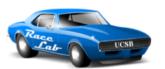

#### **Fantasm**

- Based on the Task Queue
  - Uses memcache and DB to manage state
- State machine driven
  - Specified in YAML
- Iterate over a large dataset
- □ Fan-in to join data

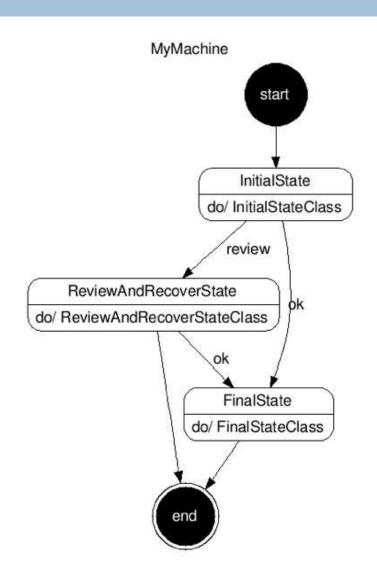

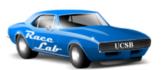

## Pipeline

- Task Queue based
- Chains tasks into a workflow

```
class Add(pipeline.Pipeline):
    def run(self, a, b):
        return a + b

class Multiply(pipeline.Pipeline):
    def run(self, a, b):
        return a * b

class LinearFunc(pipeline.Pipeline):
    def run(self, x, slope=1, offset=0):
        # y = m*x + b
        mx = yield Multiply(x, slope)
        yield Add(mx, offset)
```

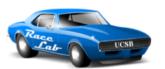

## GAE MapReduce

- Built on top of GAE infrastructure
  - Not Google's internal MapReduce or Hadoop
- Parallel processing and reductions on large datasets
- Map across a particular type of object
  - Must scan the entire type (no subsets)
- Multiple MR jobs can be linked with Pipeline

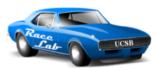

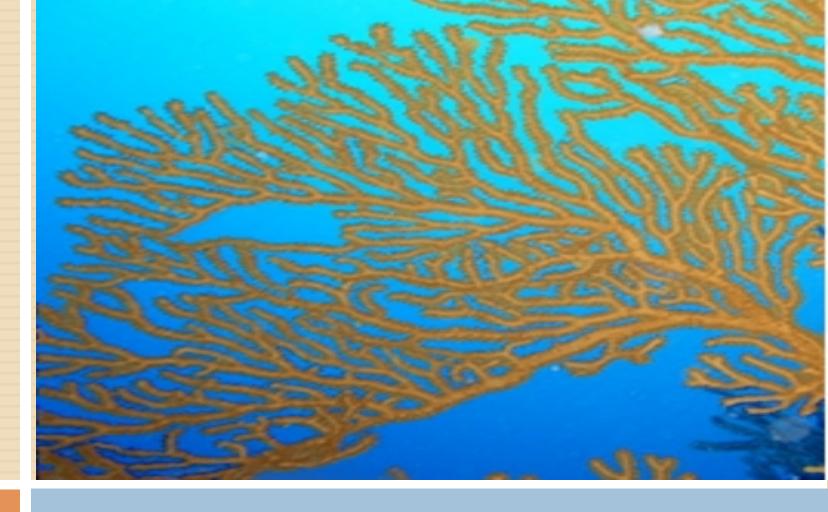

#### AppScale

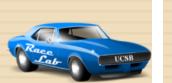

# AppScale

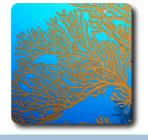

- Private PaaS with GAE API compatibility
  - Application portability
  - Engenders a developer community
- Distributed and fault tolerant API implementations
  - Leverages open source and new software systems
- Supports Python, Java, and Go languages
- □ Infrastructure agnostic
  - One virtual machine with all components
  - KVM, Xen, EC2, Eucalyptus, Openstack, etc
- Datastore agnostic
  - Cassandra, HBase, Hypertable, etc

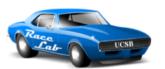

# The AppScale Stack

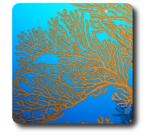

| Python GAE Server             | Java GAE Server Go GAE Server |           |  |  |  |
|-------------------------------|-------------------------------|-----------|--|--|--|
| eJabberD (xmpp & channel API) | Blobstore server              | memcacheD |  |  |  |
| Routing (HAProxy and Nginx)   |                               |           |  |  |  |
| AppController                 |                               |           |  |  |  |
| Cassandra                     |                               |           |  |  |  |

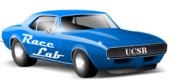

# GAE Analytics in AppScale

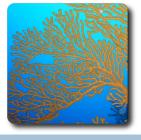

□ Task Queue with RabbitMQ

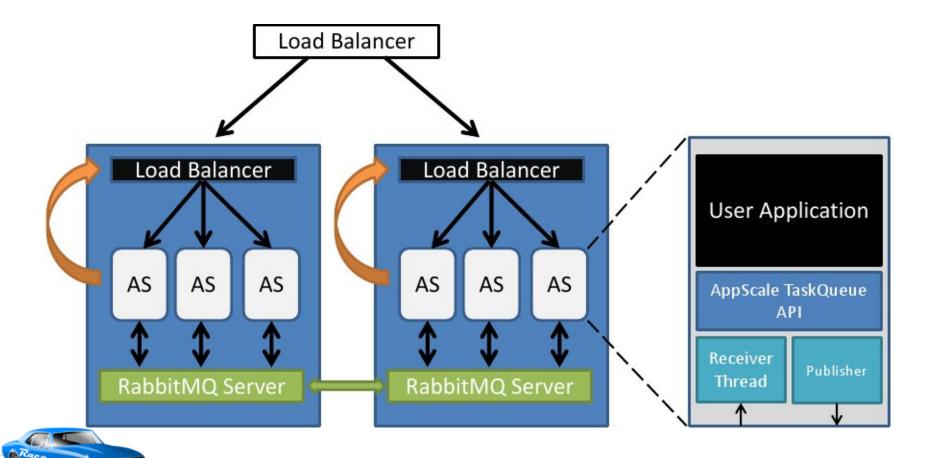

#### Analytic Libraries in GAE

- Learning curve for libraries
- Analytics must be part of application code
  - Can introduce bugs
  - Can disrupt the user experience
  - May require significant code and time to implement

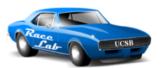

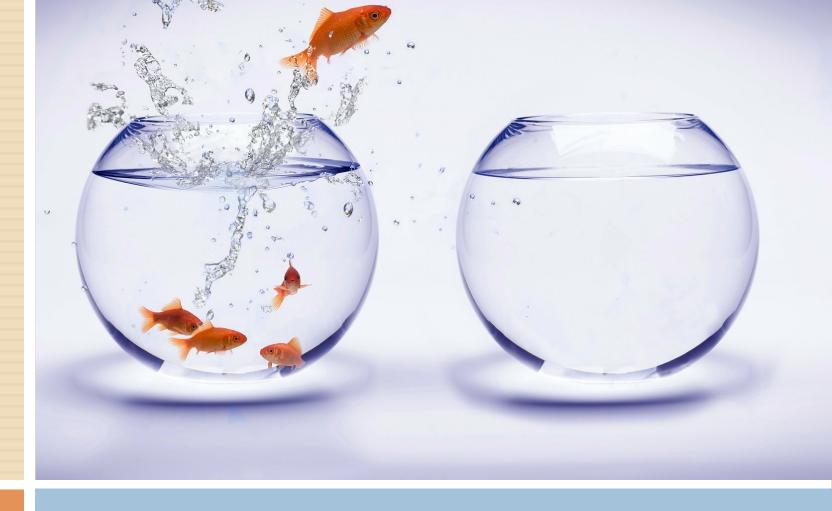

#### AppScale and GAE Hybrid

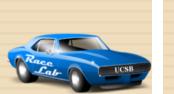

## Hybrid Solution

- Connect GAE to AppScale
  - Scale of GAE for OTAP
  - Flexibility of AppScale for OLAP
- Contributions
  - Datastore mirroring
  - Hive queries

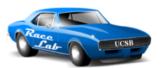

# Datastore Library

- Datastore library for asynchronous updates
  - Best Effort (BE) with async URL Fetch
  - Eventual Consistency (EC) with Task Queue
  - No transaction support

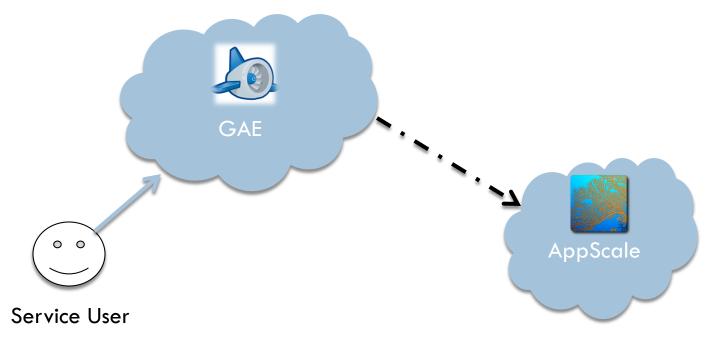

# Hive Support in AppScale

- Run SQL statements which translate to Hadoop MR jobs
- We provide the mapping interface from GAE data to Hive queries

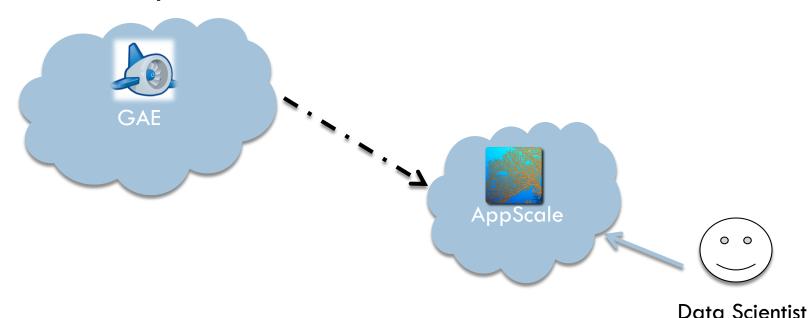

# AppScale Stack with Hive Support

| Python GAE Server             | Java GAE Server Go GAE Server |           |  |  |  |
|-------------------------------|-------------------------------|-----------|--|--|--|
| eJabberD (xmpp & channel API) | Blobstore server              | memcacheD |  |  |  |
| Routing (HAProxy and Nginx)   |                               |           |  |  |  |
| AppController                 |                               |           |  |  |  |
| Hive                          |                               |           |  |  |  |
| Hadoop                        |                               |           |  |  |  |
|                               |                               |           |  |  |  |

CassandraFS

#### Hive Queries

- Simple, short, and fast on-demand queries
- Offline processing of online data
- Does not impact user experience
- Does not introduce bugs or code bloat
- No ETL, data processing in-place

SELECT COUNT(\*) FROM appid\_kind;

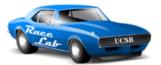

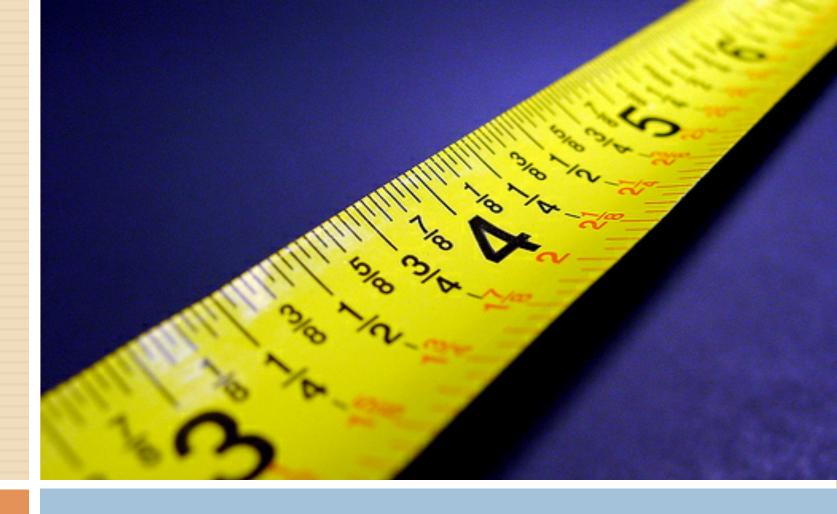

#### Measurements

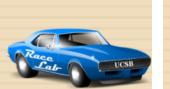

#### Cross Cloud Measurements

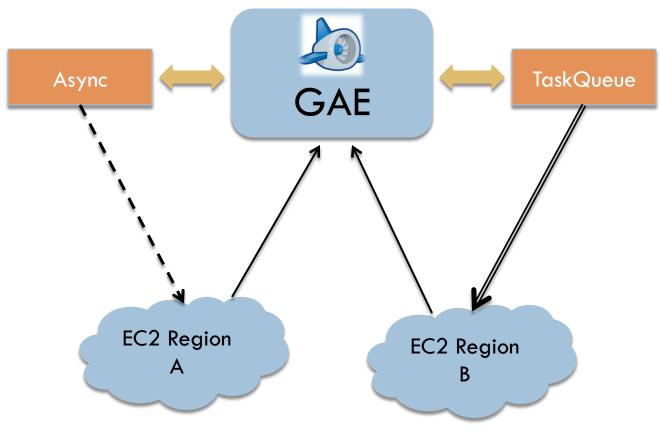

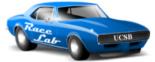

#### Cross Cloud Data Transfer

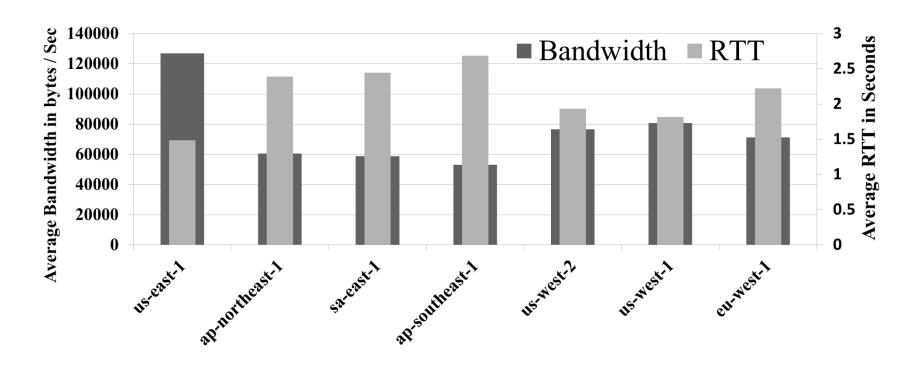

Round-trip Time and Bandwidth Between a GAE Application and Different EC2 Regions

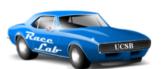

# Cross Cloud Task Queue Delay

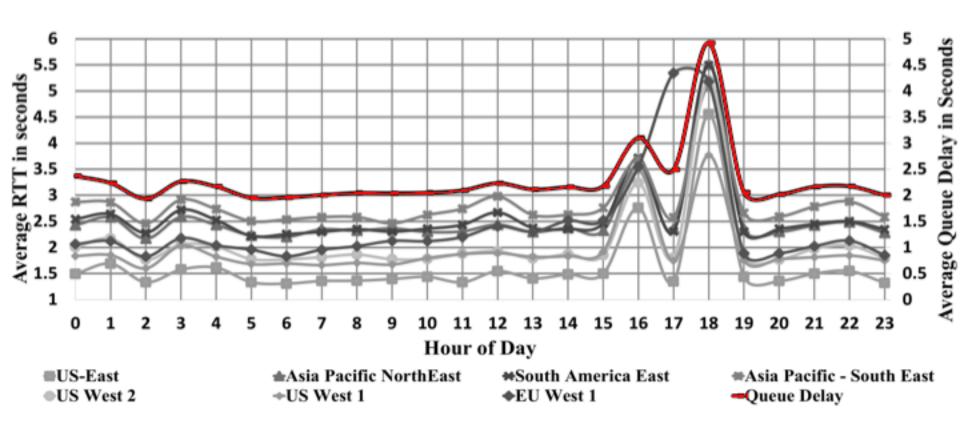

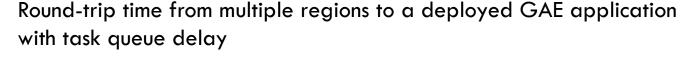

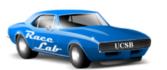

# **Analytic Execution Time**

|           | Fantasm<br>(GAE) | Pipeline<br>(GAE) | MapReduce<br>(GAE) | Hive<br>(AppScale) |
|-----------|------------------|-------------------|--------------------|--------------------|
| Aggregate | 11334.59         | 98.34             | 377.70             | 20.94              |
| Grep      | 10360.40         | 98.89             | 227.57             | 10.69              |
| Join      | 10147.75         | 159.96            | 256.40             | 23.41              |
| Subset    | 78.28            | 3.81              | 237.75             | 20.66              |
| Wordcount | 10977.50         | 222.14            | 840.71             | 21.54              |

#### Processing 100K Entities (5 trials)

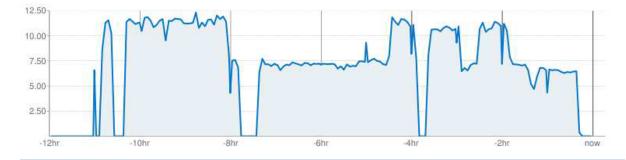

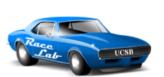

# Cost Analysis

- Data synchronization
  - Bandwidth: \$0.12/GB
  - Data backup
- Benefits
  - Programmer productivity
  - Ad-hoc analysis

#### Related Work

- Private PaaS offerings
  - Red Hat's OpenShift
  - VMWare's CloudFoundry
- GAE Compatible
  - TyphoonAE
- MapReduce
  - Amazon Elastic MapReduce
  - Mesos framework

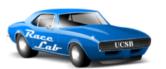

#### Thanks

#### Check out AppScale at:

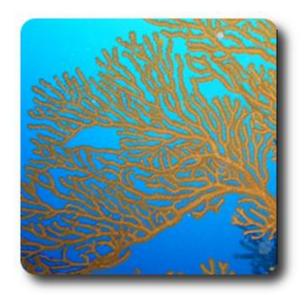

# appscale.cs.ucsb.edu

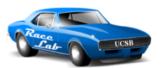